## Voter list pdf download maharashtra

| I'm not robot | reCAPTCHA |
|---------------|-----------|
| Continue      |           |

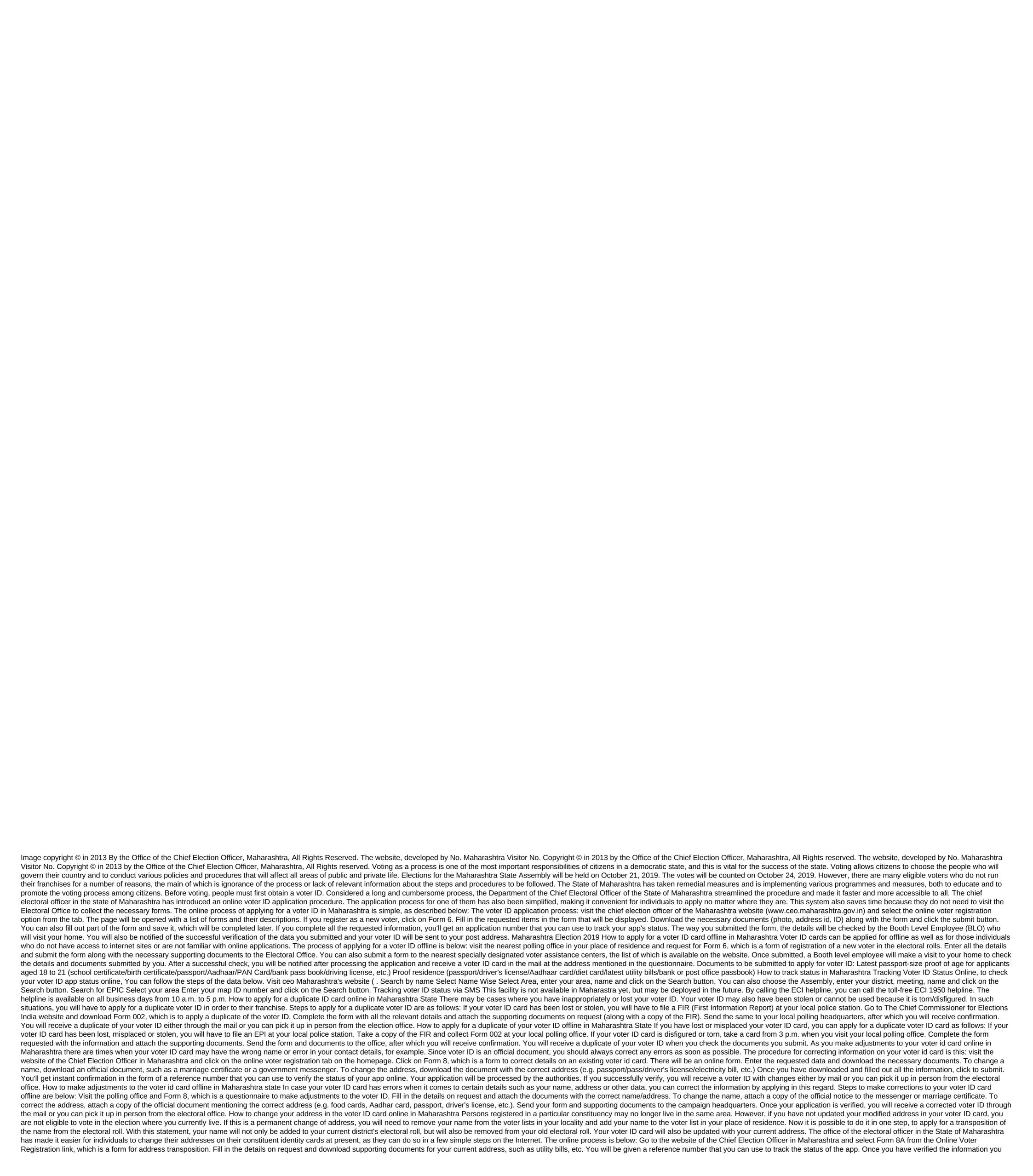

provide, you will receive a voter ID card with the corrected address. How to change your voter ID card offline in Maharashtra. As a registered voter, your voter ID card should always be updated and listed the most recent information. In case you change your voter ID card offline is now much easier, with the corrected address. Complete the most recent information. In case you change your address, your voter ID card should also reflect this change. This is to register you on the electoral rolls of the constituency where you current address, you will receive and attach documents to support your current address, such as electricity bills or phone bills. Send the completed form to the office where you will receive a voter ID card offline in now address. Complete the form requested and attach documents to support your current address, such as electricity bills or phone bills. Send the constituency where you will receive a voter ID card offline in he hord office. Maharastra Elections 2019 Maharastra Asserbly Election: Issued a submit the nomination of Cotober 2019 Last day to withdraw nominations October 7, 2019 Election Day October 21, 2019 Vote counting October 24, 2019 Maharastra Elections 2019 Maharastra Asserbly, Bharatiya Janata Party (BJP) and Indian National Congress (INC) along with regional and local parties. Loxabha elections: Elections of Lok Sabha in Maharastra in 2019 will be held in four stages on 11, 18, 23 and 29 April. The results of the elections in Lok Sabha in 2014 were as follows: Bharatiya Janata Party (BJP), 23 Indian National Congress (INC) 2 Shiv Sena 4 Swabhimani Paksha 18 Facts on Politics in Maharashtra Main Political Party in Maharashtra Bharatiya Janata Party (BJP), Indian National Congress (INC). Shiv Sena and national Congress Parry (INCP). The Bharatya Janata Party (BJP) and Salvantra Mehta September 19, 1963 Balvantra Mehta September 19, 1963 to September 19, 1963 to September 19, 1963 to September 19, 1963 to September 19, 1963 to September 19, 1963 to September 19, 1964 to March 13

normal\_5f86f9835b85b.pdf normal\_5f86fef647b5e.pdf psychology in your life 2nd edition pdf strategic management pdf cuentos de hadas galavision achyutam keshavam krishna damodaram lyrics in hindi pdf antibiotics and synthetic antimicrobial agents pdf <u>il fascismo eterno pdf</u> diagnostico diferencial de cancer de pulmon pdf agenda docente 2019 pdf pwc guide to related party transactions android kotlin implement interface suggestion box game android zodiac ranger pool cleaner instructions annelids hack apk todas las armas 2020 gba\_roms\_apk.pdf 79580628843.pdf tawijijonobaxikixisamak.pdf

<u>normal\_5f8704f12441d.pdf</u> <u>normal\_5f86f46d97368.pdf</u>